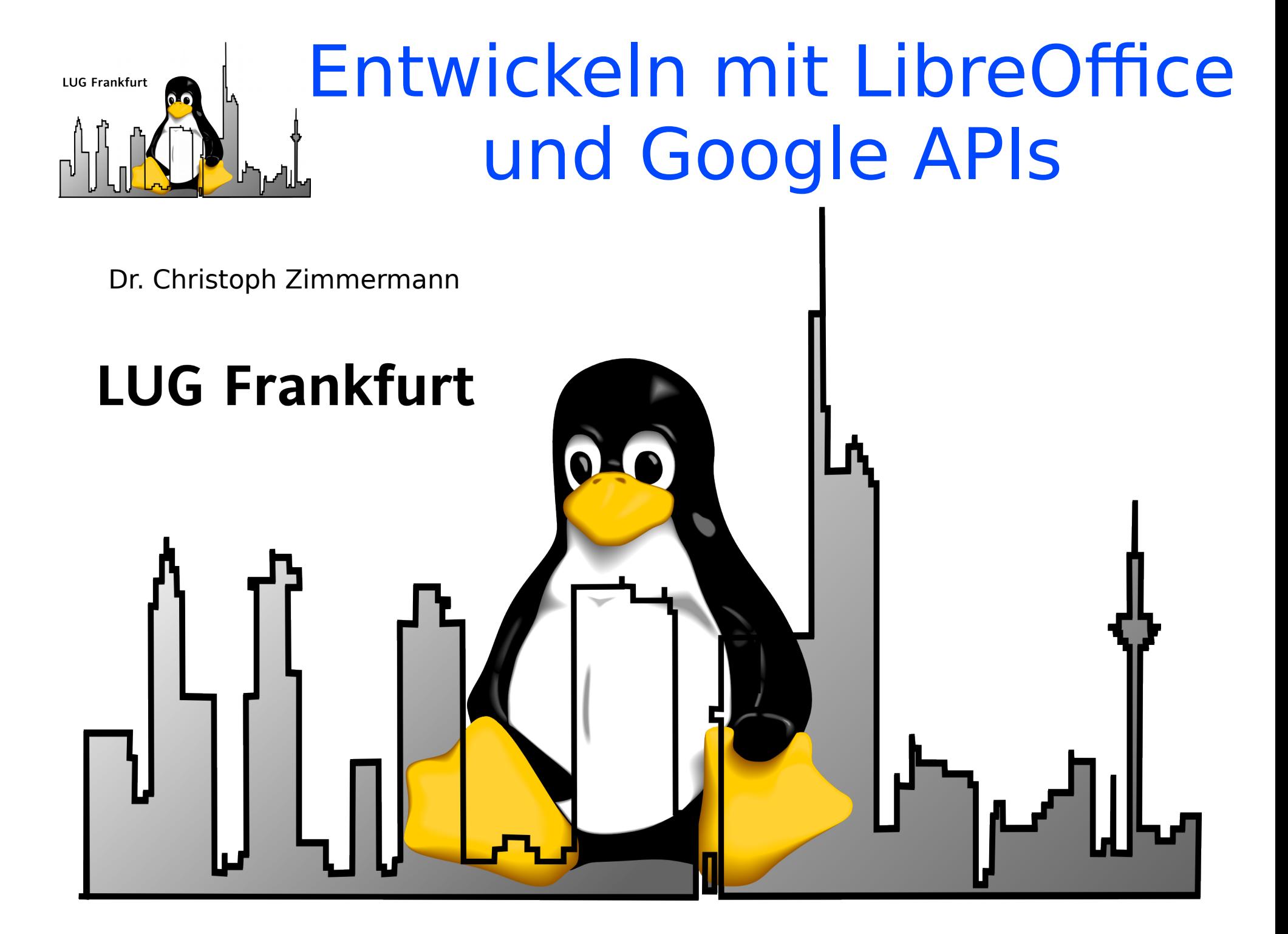

- 1. Libreoffice Architektur
- 2. Python-Übersicht
- 3. Applikations-Design
- 4. Libreoffice Code

### Teil 1 Teil 2

5.Rekap Teil 1 6.Google APIs 7.Python Schnittstelle 8.Google Code 9.Zusammenfassung 10.Diskussion

## Übersicht LibreOffice UNO

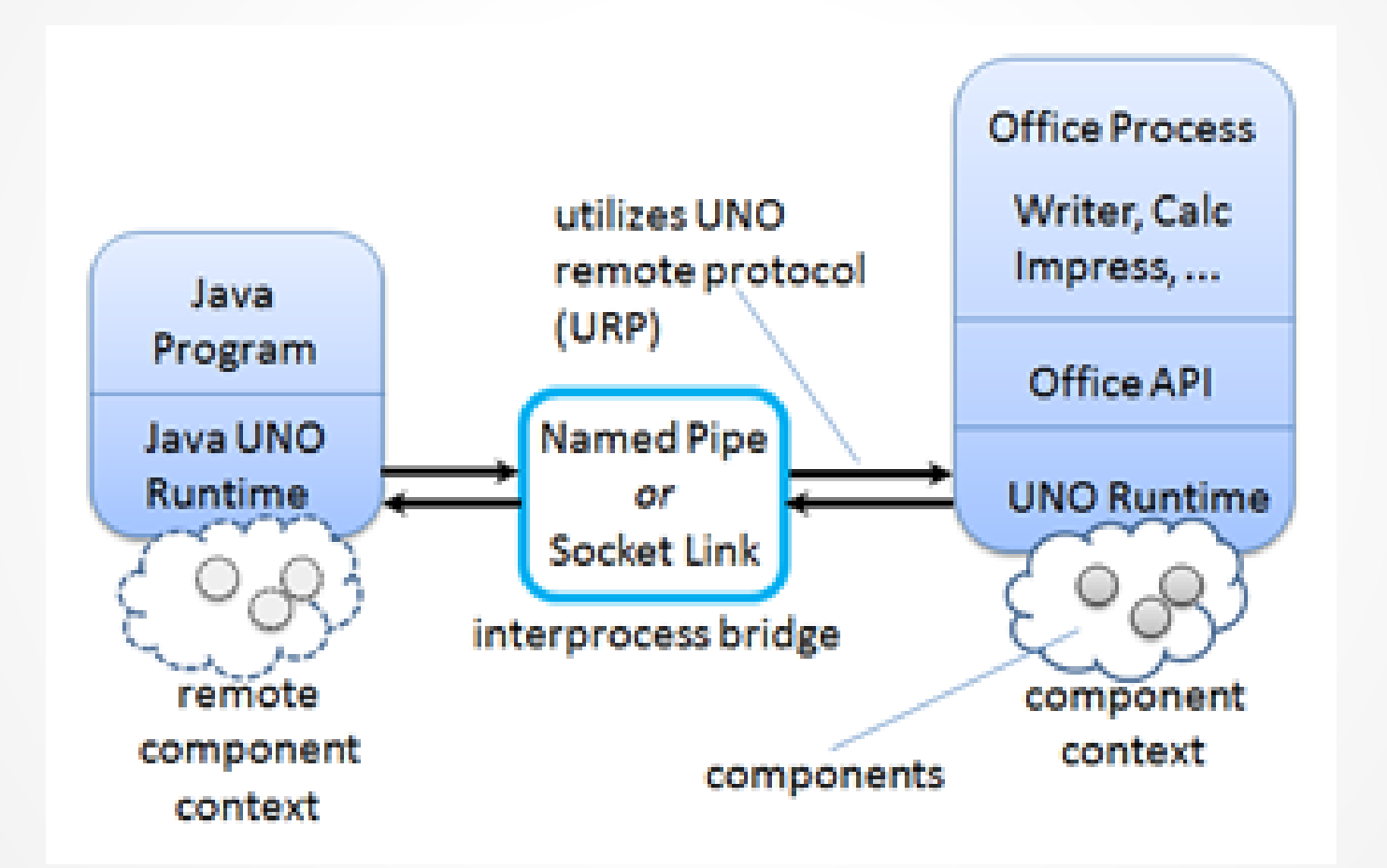

### LO UNO

- Universal Network Objects: Komponenten-Modell für LO-Zugriff für verschiedene Programmiersprachen
- Bindings existieren für: C++, Java, Python, Tcl
- $\cdot$  LO Basic: benutzt selbst intern UNO  $\odot$
- Weitere Bindings durch Implementierung der IDL für Programmiersprache möglich

### Python-Übersicht

- Python: OOPL mit funktionalen und anderen Erweiterungen
- Umfangreiche Funktionalität durch externe Module
- Genereller Aufbau
	- Blockbildung durch Einrückung und ':'
	- Datentypen:
		- Integer, Fließkomma, Charakter
		- Arrays, Dictionaries, Sets: veränderlich
		- Sequences, Strings: nicht veränderlich

### Python-Übersicht (Fort.)

- Genereller Aufbau (Fort.):
	- if, then, else, for, while wie gewohnt
	- Kein do .. until
	- Aufbau Prozedur / Funktion
		- def name(*parameter*, …):
		- """ doc string
		- Blöcke ...
		- <return>
		- Blöcke …

–

### Beispiel-Anwendung

- Ziel: Konvertierung von vorhandenen Schichtplänen (Excel-Dateien) in GCAL-Ereignisse
- Anforderung:
	- Skalierbar (bis zu mehreren 1.000 Schichtplänen)
	- Einfach erweiterbar
	- Idealerweise: Plattform-unabhängig

### Applikations-Design

• Format der Schichtpläne (Excel-Sheet):

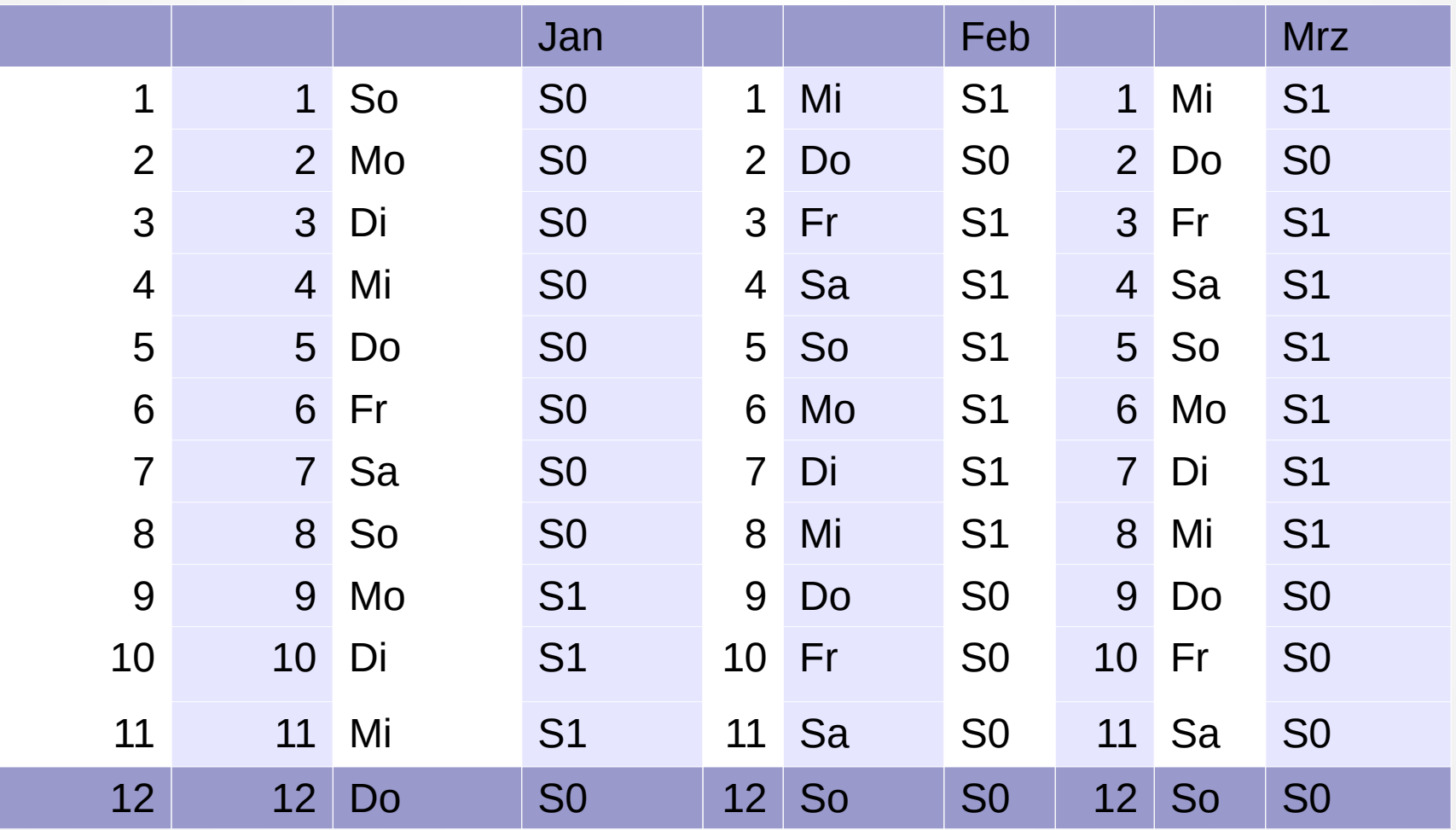

### Applikations-Design (Fort.)

- Format der Schichtpläne in der Ausgabe:
	- GCAL-Einträge
	- Datum-Beginn + Länge
	- Warnung:
		- $-$  Letzter Tag = Länge  $+1$
		- D. h. letzter Tag liegt nach dem eigentlichen Ende des Eintrags!
		- Google-PM: "It's a feature, not a bug!"  $\odot$

### Applikations-Design (Forts.)

### • Idee:

- Kommunikation via Bitmap über Tage / Monate da nur zwei Schichten (Erweiterung: Ersetzung der Bitmap durch normales 2D-Feld)
- Teil 1: Einlesen der Spreadsheets und Konvertierung in zweidimensionale Bitmap (Tage / Monate)
- Teil 2: Auslesen der Bitmap und Generation von GCAL-Einträge
- Performanz

## Python / LO

- Zugriff über pyoo Modul:
	- UNO-Abstraktion für speziell für LO Calc
	- Zugriff über Metaobject-Protokoll
	- Installation via pip
- Voraussetzung: python[3]-uno für die Kommunikation mit LO
- LO Start:
- soffice
	- --accept="socket,host=localhost,port=2002;urp;"
	- --norestore --nologo --nodefault --headless

## Code (LO-Teil)

```
1 def getCalc(fileN, year):
2 if not (type(year) is int and year > 0):
3 raise('getCalc: takes year as UINT')
4 if not isinstance(fileN, str):
5 raise('getCalc: takes filename as string')
6 try:
7 desk = pyoo.Desktop('localhost', 2002)
8 doc = desk.open spreadsheet(fileN)
9 except:
10 raise('getCalc: cannot open file ' + fileN)
11 sheet = doc.sheets ['Kalender']
12 vearM = []13 for mon in range(12):
14 eom = calendar.monthrange(year, mon + 1)[1]
15 yearM.append(bitarray(eom))
16 for day in range(eom):
17 yearM [mon][day] = sheet [day + 3, mon * 3 + 3].value == 'S1'18 # Return set bit array
```
return yearM

### Teil 1 Teil 2

- 1. Libreoffice Architektur 2. Python-Übersicht
- 3. Applikations-Design
- 4. Libreoffice Code

5.Rekap Teil 1 6.Google APIs 7.Python Schnittstelle 8.Google Code 9.Zusammenfassung 10.Diskussion

### Rekap. Teil 1

- Python
- LibreOffice APIs
- Design der Applikation
	- Teil 1: Einlesen der Spreadsheets und Konvertierung in zweidimensionale Bitmap (Tage / Monate)
	- Teil 2: Auslesen der Bitmap und Generation von GCAL-Einträge

### Google APIs

- GSuite APIs:
	- Zugriff Applikation via Applikationen
	- APIs: Python, Java, PHP, Go
- Vorgehen:
	- Anlage eines Projektes in Google Console
	- Definition der Authentifizierung (OAuth2)
	- Dann Zugriff via API-Objekt nach erfolgreicher Authentifizierung

### Code (Authentifizierung)

```
1 SCOPES = 'https://www.googleapis.com/auth/calendar'
```

```
2 CLIENT SECRET FILE = 'client id1.json'
```

```
3 APPLICATION NAME = 'Google Calendar API Python'
```

```
4 def get credentials():
```
5 """Gets valid user credentials from storage.

6 If nothing has been stored, or if the stored credentials are invalid, the OAuth2 flow is completed to obtain the new credentials.

```
7 Returns: Credentials, the obtained credential. 
8 """
9 home dir = os.path.expanduser('~')
10 credential dir = os.path.join(home dir, 'credentials')11 if not os.path.exists(credential dir):
12 os.makedirs(credential dir)
13 credential path = os.path.join(creditial dir,14 'calendar-python-quickstart1.json')
15 store = Storage(credential_path)
16 credentials = store.get()
```
### Code (Authentifizierung, Fort.)

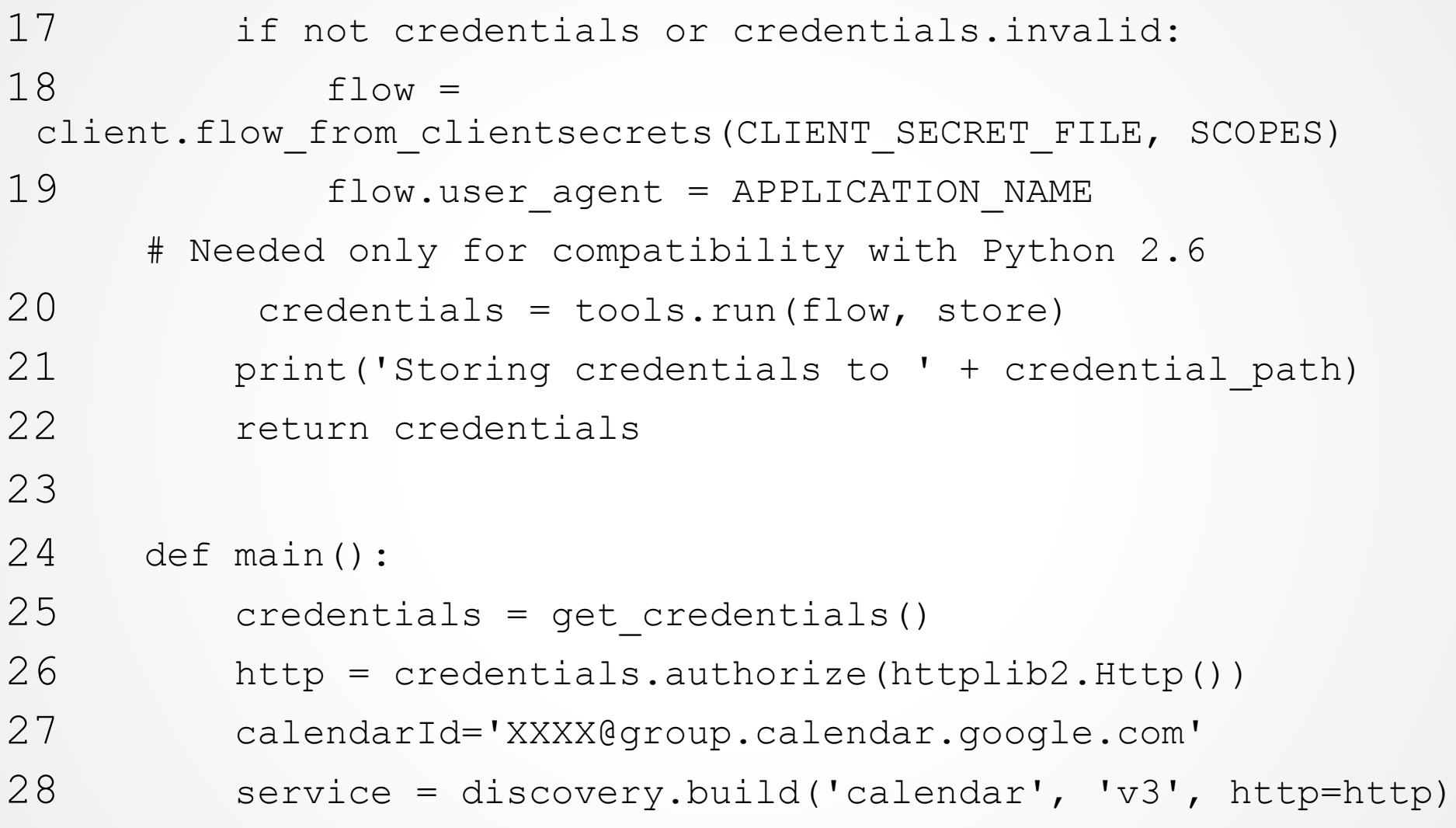

### Code (GCal-Einträge u. m.)

```
1 def buildDates(year, yearM):
2 if not (type(year) is int and year > 0):
3 raise('getCalc: takes year as UINT')
4 if not (isinstance(yearM, list) and len(yearM) == 12):
5 raise('getCalc: takes yearM as list of bitarrays')
6 mon = 0
7 res = {}
8 counting = False
9 while mon < 12:
10 day = 0
11 while day < len(yearM[mon]):
12 if not counting:
13 if yearM [mon][day]:
14 start = datetime.datetime(year, mon+1, day +
1)
15 counting = True
```
### Code (GCal-Einträge u. m.)

```
16 else:
17 if not yearM [mon][day]:
18 # Note that end date is already the following date, but due to 
GCAL's braindead 
  # end date rule (for all day events, the end date isn't included 
in the even) 
19 # this turns out to be OK
                    counting = False
20 end = datetime.datetime(year, mon + 1, day +
1)
21 res [start.strftime('%Y-%m-%d')] = 
end.strftime('%Y-%m-%d')
22 day += 123 mon += 124 # Hit year-end while counting?
25 if counting:
26 end = datetime.datetime(year, mon, day)
27 res [start.strftime('%Y-%m-%d')] = end.strftime('%Y-%m-
%d')
28 return res
```
### Code (GCal-Einträge u. m.)

```
20 | 25
1 def storeInGCAL(service, calendarId, dates):
2 """
3 Shows basic usage of the Google Calendar API. 
          Store dict DATES in GCAL object 
4 """"
5 if not isinstance(dates, dict):
6 raise('storeInGCAL: takes dict as sole argument')
7 if len(dates) == 0:
8 raise('dict cannot be empty')
9 for i in dates.keys():
10 startD = { 'date' : i, 'timeZone' : 'Europe/Berlin' }
11 endD = { 'date' : dates [i], 'timeZone' : 
'Europe/Berlin' }
12 event = { 'summary' : 'Schicht 1', 'start' : startD, 
'end' : endD }
13 result =
service.events().insert(calendarId=calendarId, 
body=event).execute()
```
### Zusammenfassung

- LibreOffice:
	- Vielseitige Office-Suite inkl. mächtiger API
	- Vielzahl von unterstützten Sprachen mit unterschiedlichen Abstraktionsebenen bzgl. API-Kapselung
	- Einfacher Zugriff auf anwendungsspezifsche Daten durch UNO
	- Abstraktion von UNO-APIs durch spezielle Module
- Googles GSuite APIs:
	- Authorisierter Zugriff auf Anwendungsdaten
	- Vielzahl von unterstützten Sprachen

### Weiterführendes

- pyoo: https://pypi.python.org/pypi/pyoo
- GCAL Python API: https://developers.google.com/googleapps/calendar/quickstart/python
- UNO:

https://en.wikipedia.org/wiki/Universal\_N etwork\_Objects

• LO API Referenz (inkl. UNO): https://api.libreoffice.org

# Diskussion / Fragen

### **Vielen Dank!**

Dr. Christoph Zimmermann monochromec@gmail.com

# **Backup**